## 修理 / サポート依頼書

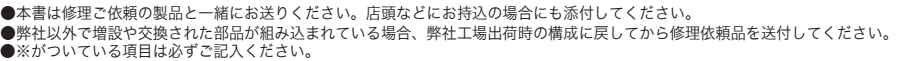

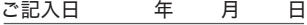

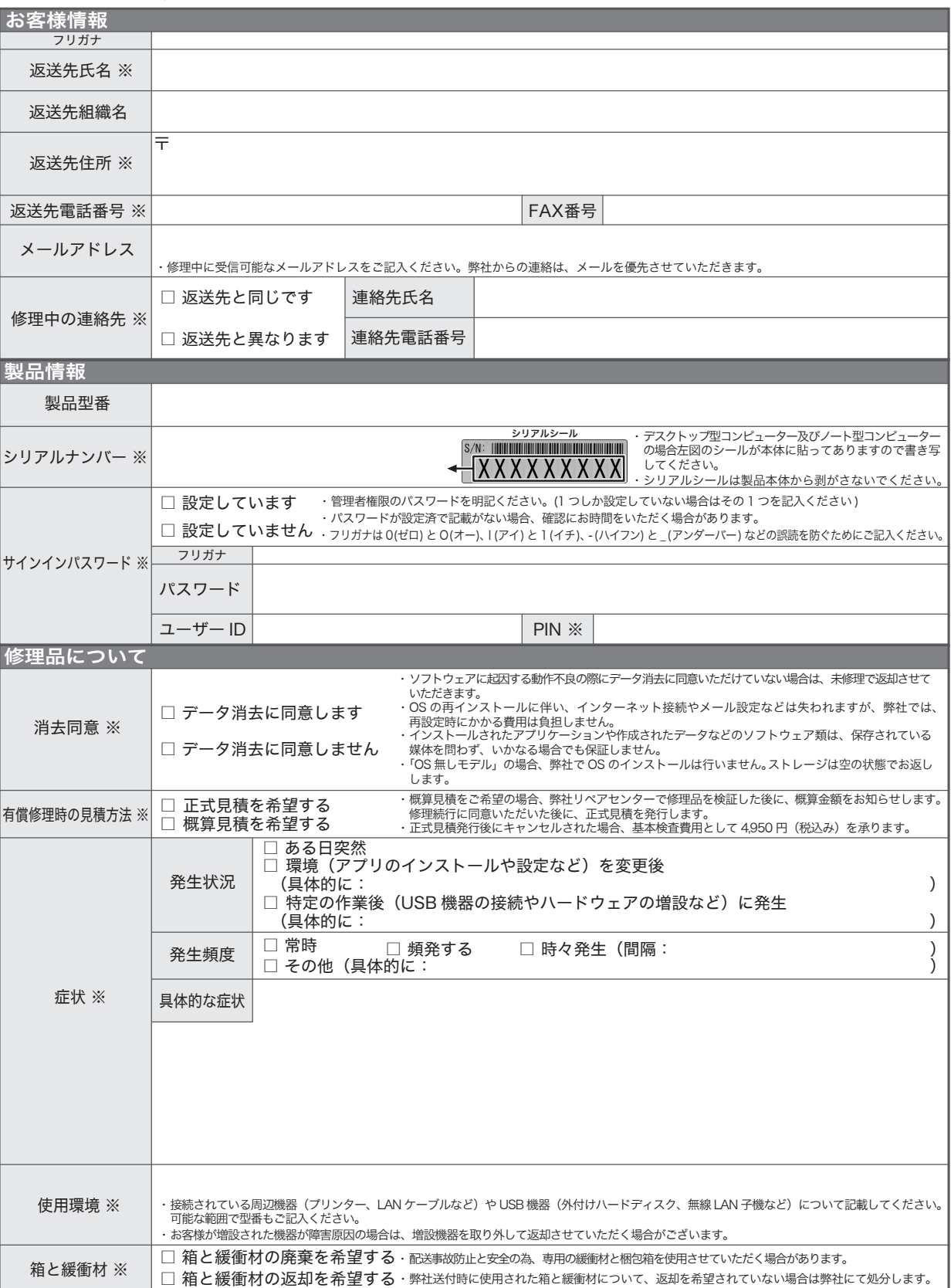